Recognized as an American National Standard (ANSI) IEEE

## **Corrections to IEEE Standard for Distributed Interactive Simulation— Application Protocols**

Sponsor

**Standards Committee on Interactive Simulation (SCIS) of the IEEE Computer Society**

Approved 21 September 1995

**IEEE Standards Board**

Approved 6 February 1997

## **American National Standards Institute**

Correction Sheet

**Issued 29 May 1998**

Corrections to the standard are shown below:

**Page 15:** Change the end of the sentence immediately preceding 4.5.2.1.4 from "members of the addressed multicast." to "members of the addressed multicast group."

Page 18: Change the title of 4.5.3 from "Weapons fire" to "Warfare".

Page 21: Change the title of 4.5.4 from "Logistics support" to "Logistics".

**Page 58:** In the third row of Table 8, change "–1st coefficient of the 1st order" to "1st coefficient of the 0th order".

**Page 64:** Change the second line of 5.2.14.2 from "entities in that application and in that exercise." to "entities in that application."

**Page 75:** In the second line of 5.3.3.1g), change "an entities' linear" to "an entity's linear". In the second line of 5.3.3.1j), insert "(see 5.2.12)" after "record" and before the period.

Page 77: In Table 32 (Continued), in the Articulation Parameters record row, change "Change—8-bit unsigned integer" to "Change Indicator—8-bit unsigned integer".

**Page 83:** Adjust the bracket to the right of Table 35 (Continued) down one line from the top so that it surrounds only the fields of the Articulation Parameters record.

**Page 85:** Adjust the bracket to the right of Table 37 down one line from the top so that it surrounds only the fields of the Supplies record.

**Page 90:** In the last line of 5.3.6.1a), change "Refer to 4.5.4.2.1" to "Refer to 4.5.5.1.2".

**Page 91:** Change the first line of 5.3.6.3 from "The Start/Resume of an exercise shall be..." to "The Start/ Resume of an entity/exercise shall be…"

**Page 95:** In Table 47, in the Action ID field, change "32-bit unsigned integer" to "32-bit enumeration".

**Page 98:** In the last line of 5.3.6.3d), change "datum IDs" to "Datum IDs".

**Page 99:** In the next to the last row of Table 49, change "Variable Datum ID #*N*" to "Variable Datum ID #*M*".

**Page 105:** Add the following sentence to the end of 5.3.6.12b): "This field shall contain zero."

**Page 106:** In the record for Variable Datum #1, the first set of the three vertically orientated dots should be included within the range of Variable Datum #1, as they are in Variable Datum #M below. The replacement rows are shown below:

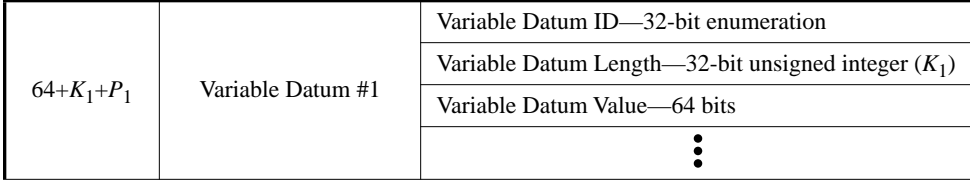

**Page 107:** In the third line of 5.3.7.1e)4), change "system that shall be parallel to the entity..." to "system" that shall have the same orientation as the entity…"

**Page 126:** Correct the second equation below the second note on the page as follows:

$$
d\Psi/dt = \frac{\omega_y \sin \Phi + \omega_z \cos \Phi}{\cos \theta}
$$